## Burst! + ключ Скачать бесплатно без регистрации For Windows

Все знают протокол BitTorrent, но зачем нам программа для управления им. Ну, во-первых, он вам нужен, когда вы пытаетесь настроить систему, которая будет загружать и раздавать ваши любимые фильмы, музыку, программное обеспечение или книги таким образом, чтобы ни вам, ни другим пользователям не нужно было тратить пропускную способность на раздачи и личеры. Вот что лопнуло! делает. лопаться! создает профиль, которым вы можете поделиться с друзьями и использовать в качестве семенной коробки. У вас также есть возможность использовать его в качестве автономного торрент-клиента. Это отлично подходит для людей с большими фильмами или ISO-образами, которые вы хотите загрузить в высокоскоростном режиме. Есть много других функций, таких как торрент-клиенты и управляемые профили, которые помогут вам легко работать с торрентами, даже если вы работаете в Windows 2000/2003/Xp/Vista/7, но основное приложение не работает! это простой и удобный инструмент, очень полезный для тех, кто хотел бы легко управлять своими загрузками BitTorrent. Монтаж: Разархивируйте zip-файл и войдите в папку программы, обычно это C:\Documents and Settings\All Users\Application Data\Wowza Streaming Engine Откройте wowza\_setup.bat и вставьте следующий текст в блокнот. Сохраните этот текст как файл .bat, убедитесь, что расширение файла .bat. Примечание. На следующем шаге вы должны заменить «C:\Program Files\Wowza Media Server\bin» на полный путь к установке Wowza Streaming Engine, этот путь вы должны увидеть в описании. Стандартного сервера IIS недостаточно для запуска Wowza Streaming Engine, поэтому вам потребуется настроить встроенный PHP-сервер Wowza; следуя инструкциям, вы можете запустить Wowza Streaming Engine с веб-сервером. Чтобы запустить Wowza Streaming Engine, установите следующее: php\_xmlrpc.dll и php\_ext.dll (это расширения PHP, необходимые для запуска Wowza Streaming Engine) RapidShare Запустите установку RapidShare, следуя инструкциям на веб-сайте RapidShare. Новые функции RapidShare C RapidShare у вас есть возможность легко загружать файлы через бесплатный веб-сервис без необходимости установки какого-либо программного обеспечения, и у вас есть возможность выполнять запросы к сервису, чтобы найти больше информации о загружаемых вами файлах. Эти функции доступны только для файлов, которые вы загружаете через веб-сервер RapidShare, поэтому вам не нужно

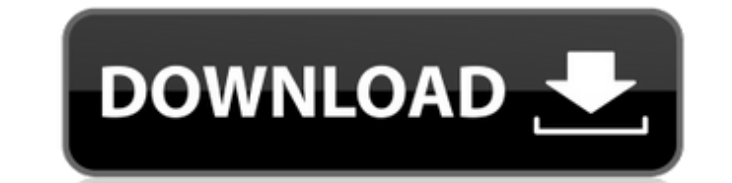

Очень быстрое приложение для передачи файлов на базе BitTorrent. Поддерживает загрузку и скачивание с нескольких трекеров Может создавать торрент-файлы и разделять созданные автоматически. интеграция с браузером Получите автоматическое сохранение файла в выбранную папку после успешной загрузки Torrent File Replicator — автоматически разделяет загруженный файл на несколько трекеров для увеличения скорости загрузки. Монитор состояния загруз уведомления по завершении Что нового в версии 1.9.1: новый выпуск Windows x64 macOS линукс новая функция автоматического сохранения торрентов, копирование файлов в буфер обмена в виде текста, ascii буфер обмена теперь нах функции исправление ошибок Что нового в версии 1.9: новый выпуск Linux (может работать на других платформах, но не тестировался на Raspberry Pi) macOS (проверено только на Sierra) Скачать взрыв! 1.9.1 Только трещина Как вз только по нашей ссылке. Извлеките кряк с помощью Winrar. Используйте кряк, чтобы зарегистрировать это приложение. После регистрации запустите приложение и наслаждайтесь. Это сделано. лопаться! 1.9.1 Crack + Torrent Полный последний взрыв 2018 года! 1.9.1 Crack + Torrent Полный регистрационный код Особенности Кеудеп и Torrent: Работать оффлайн Очень быстро Торрент В Торрент Расширенный мультимедиа Что нового? Автосохранение торрента Статус кряк: Скачать взрыв! 1.9.1 Взломать только по нашей ссылке. Извлеките кряк с помощью Winrar. Используйте кряк, чтобы зарегистрировать это приложение. После регистрации запустите приложение и наслаждайтесь. Это сделано. ло или The Pirate: позволяет быстро скачивать файлы. fb6ded4ff2

> https://diboa.co/wp-content/uploads/2022/06/Portable Todomoo With License Key WinMac 2022Latest.pdf http://www.defensores.legal/wp-content/uploads/2022/06/Mifrenz.pdf https://casacostaalmeria.com/wp-content/uploads/2022/06/quylhea.pdf https://omidsoltani.ir/234019/extractitall-kevgen-full-version-скачать-бесплатно-win-mac-latest.html https://educationnews.co.ke/advert/mackbrowser-%d1%81%d0%ba%d0%b0%d1%87%d0%b0%d1%82%d1%8c-2022/ https://mxh.vvmteam.com/upload/files/2022/06/x5UFNfJXCcgcEkTrcTU7\_15\_468a232ff1ef439042031c04608b07ed\_file.pdf https://l1.intimlobnja.ru/wp-content/uploads/2022/06/altdel.pdf https://dawnintheworld.net/spelling-for-grade-2-list-22-кряк-serial-number-full-torrent-скачать-бесплатно-for-pc-april-2022/ https://buycoffeemugs.com/ideal-administration-активированная-полная-версия-incl-product-key/ http://www.grisemottes.com/wp-content/uploads/2022/06/Travmail.pdf https://fortymillionandatool.com/subtitle-renamer-активация-скачать-бесплатно-3264bit/ https://www.travellersvoice.ie/advert/fontcreator-patch-with-serial-key-%d1%81%d0%ba%d0%b0%d1%87%d0%b0%d1%82%d1%8c/ http://djolof-assurance.com/?p=17422 http://www.fuertebazar.com/2022/06/15/nevo-dvd-ripper-2008-ключ-скачать-бесплатно/ https://rwix.ru/macdrive-standard-klyuch-torrent-skachat-besplatno-for-windows.html http://www.kenyasdgscaucus.org/?p=6071

https://donin.com.br/advert/pivot-%d0%ba%d0%bb%d1%8e%d1%87-%d1%81%d0%ba%d0%b0%d1%87%d0%b0%d1%82%d1%8c-%d0%b1%d0%b6%d0%b%d0%b0%d1%82%d0%b4%d0%be-%d0%b1%d0%b5%d0%b7-%d1%80%d0%b3%d0%b8%d1%81%d1%82%d1%80%b9%d0%b9%d0%b9%d0%b3%d

https://nisharma.com/wreplace-активированная-полная-версия-скача/ http://solaceforwomen.com/?p=22105 https://sc-designgroup.com/wp-content/uploads/2022/06/marmzoff.pdf